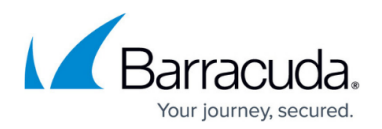

## **SSL Certificates**

<https://campus.barracuda.com/doc/46207944/>

ArchiveOne web components support SSL-enabled web servers. You must configure ArchiveOne to point to the web server host name for which that the SSL certificate is generated. For example, if the Outlook Web Access (OWA) server hosting the [ArchiveOne Search and Retrieval website](http://campus.barracuda.com/doc/43222745/) has the NETBIOS name of **EXCHANGE01** and a DNS hostname of **MAIL.DOMAIN.COM** for which a publicfacing SSL certificate has been generated, you would configure ArchiveOne to use **MAIL.DOMAIN.COM**. Otherwise Outlook cannot properly display the Search archive folder and OWA users are forced to bypass a security warning each time they access an archived message.

The Search and Retrieval website hostname must be resolvable from both inside and outside the network. Your organization may have to make DNS modifications to satisfy this requirement.

## Barracuda ArchiveOne

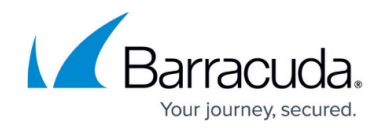

© Barracuda Networks Inc., 2024 The information contained within this document is confidential and proprietary to Barracuda Networks Inc. No portion of this document may be copied, distributed, publicized or used for other than internal documentary purposes without the written consent of an official representative of Barracuda Networks Inc. All specifications are subject to change without notice. Barracuda Networks Inc. assumes no responsibility for any inaccuracies in this document. Barracuda Networks Inc. reserves the right to change, modify, transfer, or otherwise revise this publication without notice.